**Energy Assistance Program** 

## Minnesota **EAP**

Minnesota

COMMERCE

## Reporting ERR Timely and Accurately on FSR Process Model

### August 2009 – EAP Annual Training

The following documents the Energy Related Repair (ERR) processes from a household request to reporting on the Financial Status Report (FSR). The intention is to clarify the processes and steps used to assure proper controls and accounting of ERR funds and activities.

#### **Background**

The FSR are required to match eHEAT ERR paid for the reported month. This enables oversight of performance and fiscal operations, ERR allocation requests validation, projecting expenditures and program closeout management. More importantly, matching ERR amounts aids in assuring payments are accurate and timely to assure safe quality services.

The EAP Policy Manual states\* "Energy Related Repair (ERR) cumulative expenditures on each FSR must equal the total "Paid" ERR Events/Tasks in eHEAT on the last day of the reported month." The FSR requires ERR expenditures on a paid basis. This may challenge SPs depending on the type of accounting (Accrual or other) used. SPs are not required to convert accounting systems to meet the ERR FSR requirements, but only need to report data documenting the ERR activities paid to the date.

To assure accurate and timely ERR reporting, SPs must:

- Accurately enter ERR events & tasks in eHEAT as they originate
- Update eHEAT ERR paid data before the end of the month
- Reconcile eHEAT ERR paid data to SP fiscal records for the month reporting
- Enter the ERR paid by the end of the month on the FSR for the reported month
- Enter notes explaining discrepancies on FSR due to accrual accounting (To meet SP auditor's reporting expectations, activities normally kept on an accrual basis record the accrual expenditures in the "Service Provider Notes" box on FSR.)

Starting April 2009 the following procedures were implemented for reporting ERR expenditures:

- An FSR is not accepted if the eHEAT ERR total paid amounts on the last day of the month do not match the cumulative ERR total on the FSR for the month or the FSR "Service Provider Notes" does not explain reason for discrepancies
- An FSR not meeting this requirement is "Re-Opened" with a "State Fiscal Notes" stating "Please review your FSR ERR activities against eHEAT ERR paid and note the difference in your SP Notes."
- SPs have until the 15th of-the-month after the report month to correct and submit an accurate FSR
- Late or inaccurate FSR are subject to the **TIMELINESS AND ACCURACY OF REPORTS** provisions of FFY 2009 EAP Policy Manual, Chapter 18 – Information and Reporting, pages 115 and 116.
- Late or inaccurate FSR may result in: SP compliance finding, Denial of cash requests and or Denying requests for additional funds

Contact Mark Kaszynski at 651-297-4521, if you have fiscal questions. Contact your EAP field rep, if you have other questions

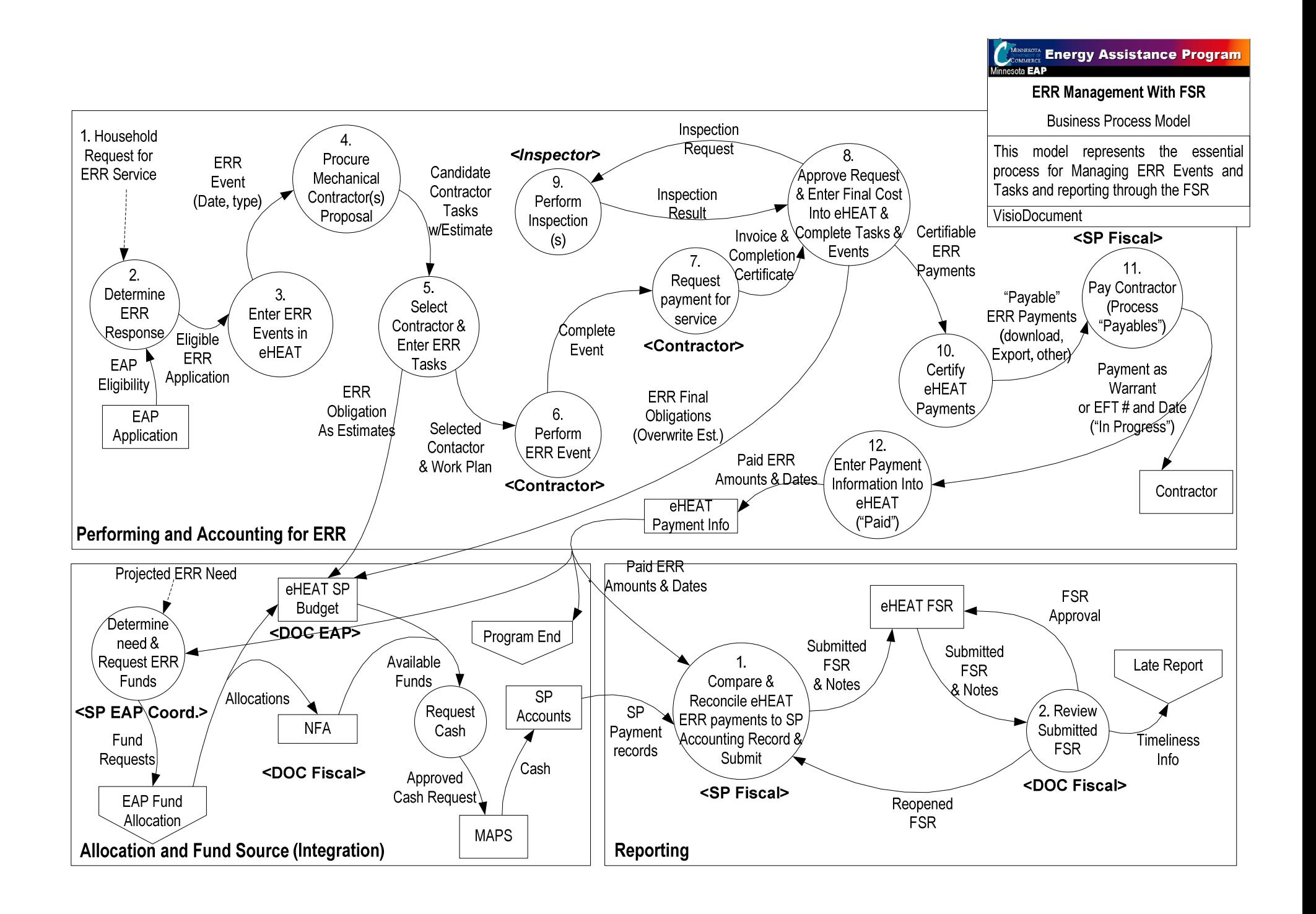

# ERR Fiscal Reporting Process (Model Text) FFY2010 EAP Annual Training August 2009

From: Household request for ERR Service

To: Completed financial reporting and reconciliation

**Includes**: Entering eHEAT and matching SP accounting process to Financial Reporting requirements

Challenge: SP accounting systems are a mix of Accrual and cash accounting practices. EAP would prefer to have a consistent method of oversight for

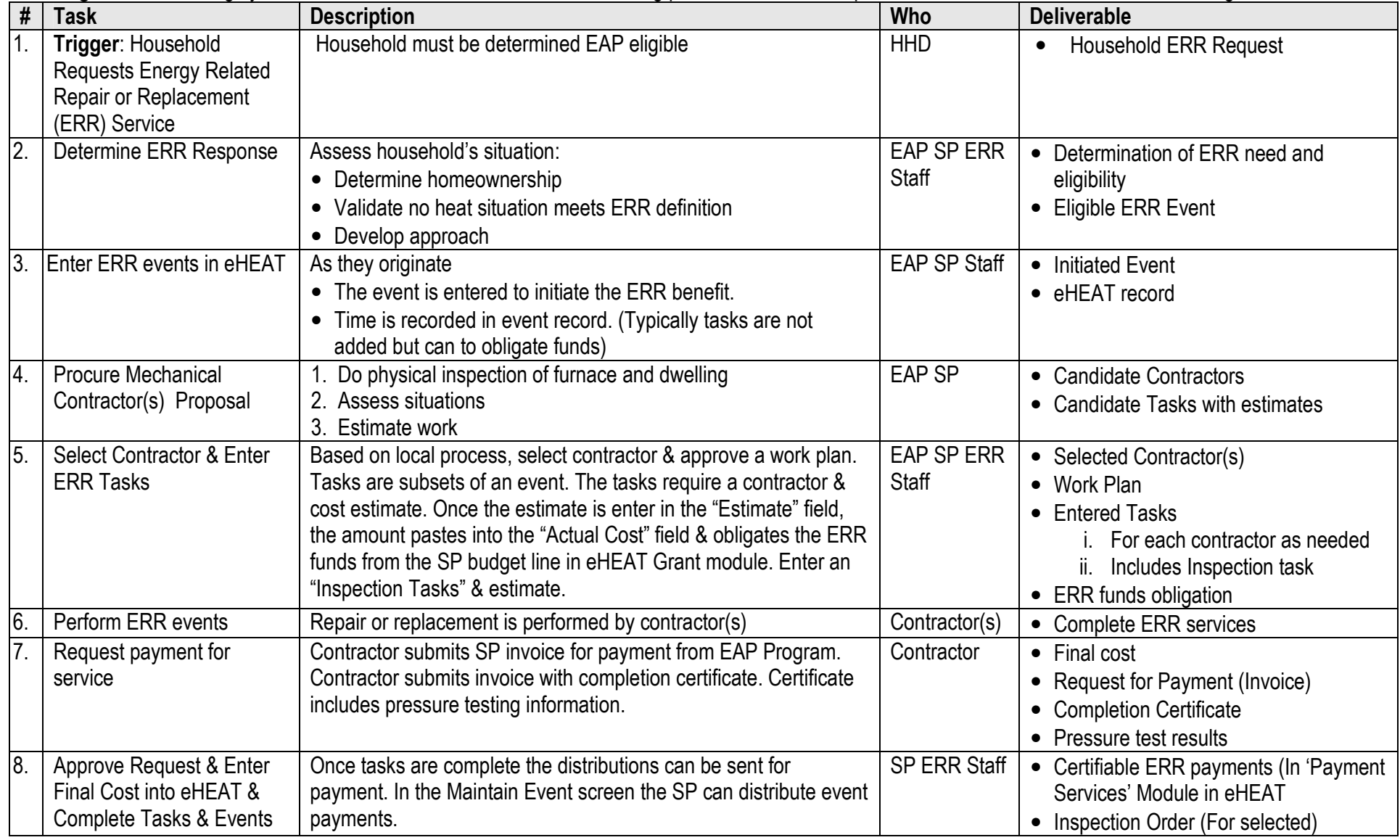

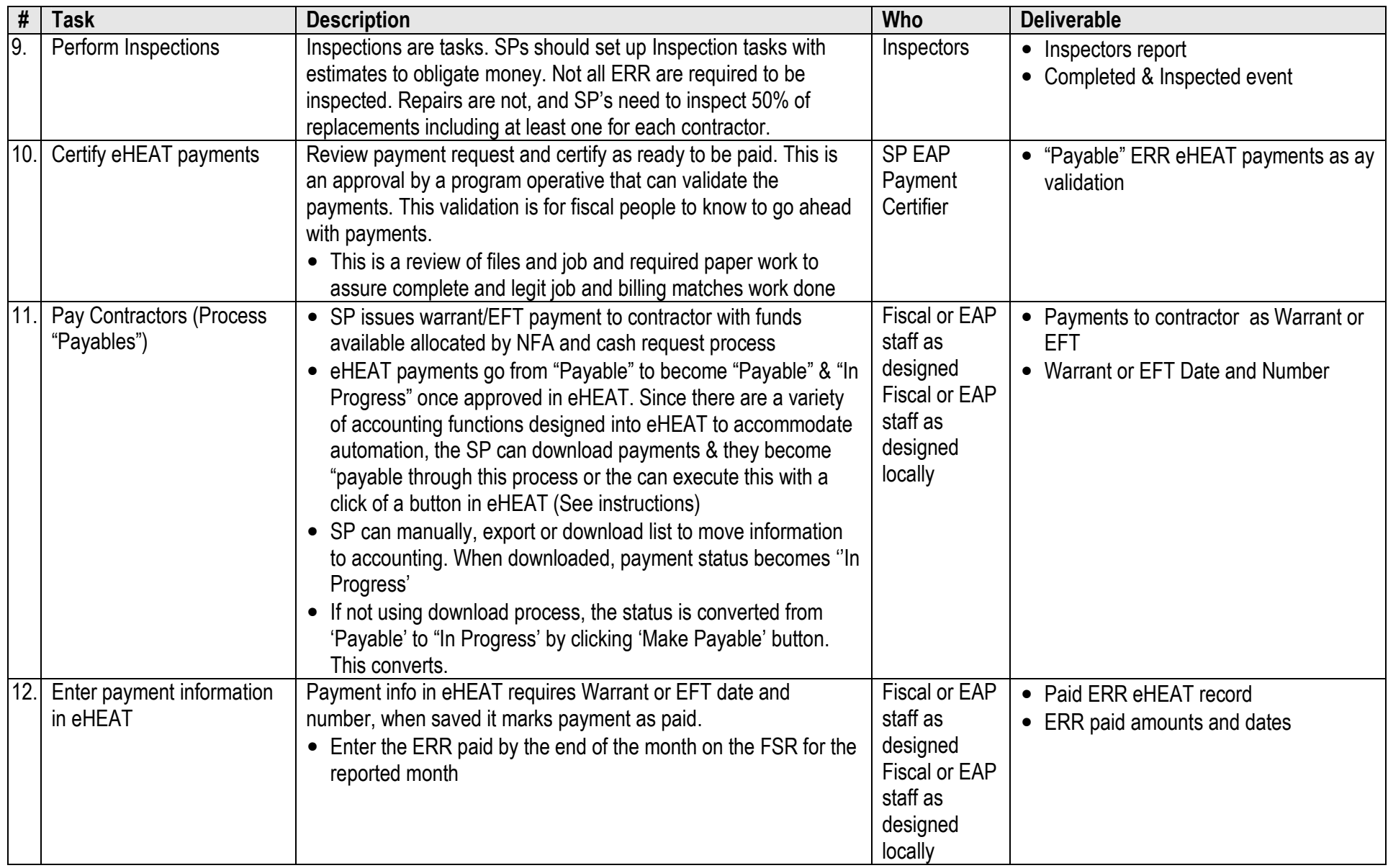

**Reporting:** Monthly Financial Status (FSR) report require the cumulative expenditures in the ERR fund category on the FSR must match eHEAT ERR paid on the<br>last day of the reported month.

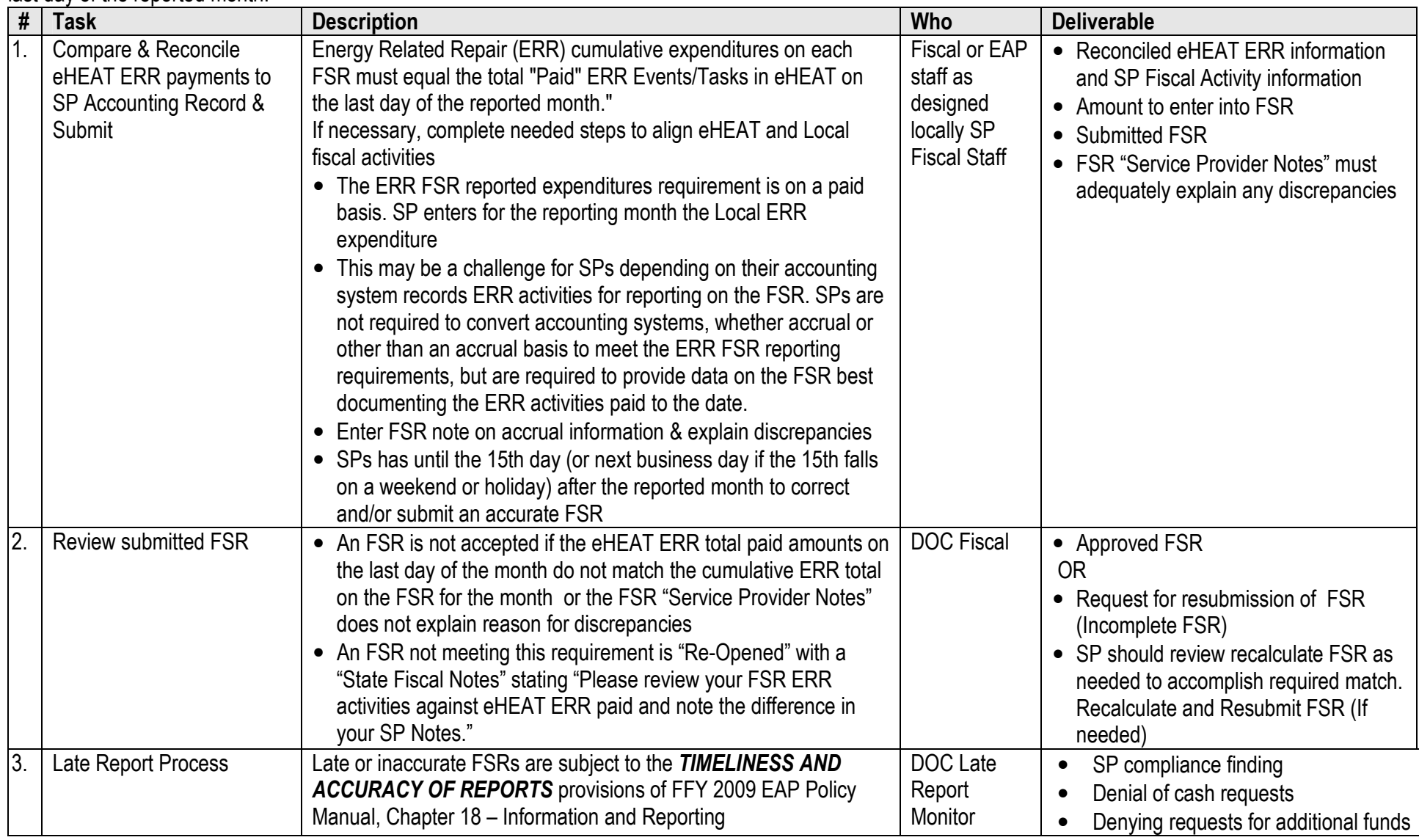